# <span id="page-0-0"></span>**PyArtNet**

**spacemanspiff2007**

**Mar 06, 2023**

# **CONTENTS:**

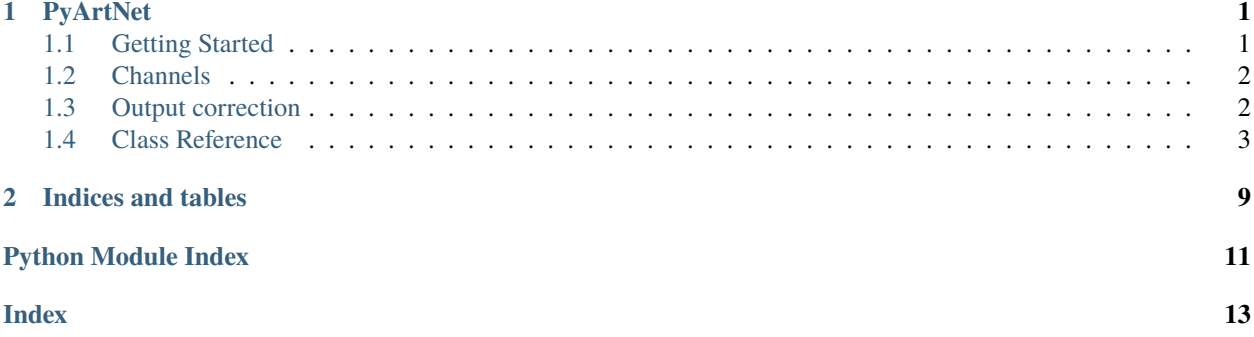

### **CHAPTER**

**ONE**

### **PYARTNET**

<span id="page-4-0"></span>pyartnet is a python implementation of the ArtNet protocol using [asyncio.](https://docs.python.org/3/library/asyncio.html) Supported protocols are ArtNet, sACN and KiNet.

# <span id="page-4-1"></span>**1.1 Getting Started**

```
import asyncio
from pyartnet import ArtNetNode
async def main():
    # Run this code in your async function
    node = ArthurNode('IP', 6454)# Create universe 0
   universe = node.add\_universe(0)# Add a channel to the universe which consists of 3 values
    # Default size of a value is 8Bit (0..255) so this would fill
    # the DMX values 1..3 of the universe
    channel = universe.add_channel(start=1, width=3)
    # Fade channel to 255,0,0 in 5s
    # The fade will automatically run in the background
    channel.add_fade([255,0,0], 1000)
    # this can be used to wait till the fade is complete
    await channel
asyncio.run(main())
```
# <span id="page-5-0"></span>**1.2 Channels**

### **1.2.1 Accessing channels**

Created channels can be requested from the universe through the [] syntax or through [BaseUniverse.](#page-6-1) [get\\_channel\(\)](#page-6-1). If no channel name is specified during creation the default name will be built with {START}/ {WIDTH}.

```
# create node/universe
   node = ArtNetNode('IP', 6454)
   universe = node.add\_universe(0)# create the channel
   channel = universe.add_channel(start=1, width=3)
   # after creation this would also work (default name)
   channel = universe['1/3']channel = universe.get_channel('1/3')
   # it's possible to name the channel during creation
   universe.add_channel(start=4, width=3, channel_name='Dimmer1')
   # access is then by name
   channel = universe['Dimmer1']
   channel = universe.get_channel('Dimmer1')
```
### **1.2.2 Wider channels**

Currently there is support for 8Bit, 16Bit, 24Bit and 32Bit channels. Channel properties can be set when creating the channel through [BaseUniverse.add\\_channel\(\)](#page-6-2).

```
# create node/universe
   node = ArtNetNode('IP', 6454)
   universe = node.add\_universe(0)# create a 16bit channel
   channel = universe.add_channel(start=1, width=3, byte_size=2)
```
# <span id="page-5-1"></span>**1.3 Output correction**

### **1.3.1 Output correction**

It is possible to use an output correction to create different brightness curves. [Output correction](#page-0-0) can be set on the channel, the universe or the node. The universe output correction overrides the node output correction and the channel output correction overwrites the universe output correction.

The graph shows different output values depending on the output correction.

From left to right: linear (default when nothing is set), quadratic, cubic then quadruple

<span id="page-6-3"></span>Quadratic or cubic results in much smoother and more pleasant fades when using LED Strips.

### **1.3.2 Example**

```
from pyartnet import ArtNetNode, output_correction
    # create node/universe/channel
   node = ArtNetNode('IP', 6454)
   universe = node.add\_universe(0)channel = universe.add-channel(start=1, width=3)# set quadratic correction for the whole universe to quadratic
   universe.set_output_correction(output_correction.quadratic)
    # Explicitly set output for this channel to linear
   channel.set_output_correction(output_correction.linear)
    # Remove output correction for the channel.
    # The channel will now use the correction from the universe again
    channel.set_output_correction(None)
```
### <span id="page-6-0"></span>**1.4 Class Reference**

### **1.4.1 Universe and Channel**

#### <span id="page-6-2"></span>class pyartnet.BaseUniverse(*node*, *universe=0*)

add\_channel(*start*, *width*, *channel\_name=''*, *byte\_size=1*, *byte\_order='little'*)

Add a new channel to the universe. This will automatically resize the universe accordingly.

#### **Parameters**

- start  $(int)$  $(int)$  $(int)$  start position in the universe
- width  $(int)$  $(int)$  $(int)$  how many values the channel has
- **channel\_name** ([str](https://docs.python.org/3/library/stdtypes.html#str)) name of the channel for requesting it from the universe
- byte\_size ([int](https://docs.python.org/3/library/functions.html#int)) byte size of a value
- byte\_order ([Literal](https://docs.python.org/3/library/typing.html#typing.Literal)['big', 'little']) byte order of a value

#### **Return type**

[Channel](#page-7-0)

<span id="page-6-1"></span>get\_channel(*channel\_name*)

Return a channel by name or raise an exception

**Parameters** channel\_name  $(str)$  $(str)$  $(str)$  – name of the channel

```
Return type
   Channel
```
#### <span id="page-7-1"></span>set\_output\_correction(*func*)

Set the output correction function.

#### **Parameters**

func ([Optional](https://docs.python.org/3/library/typing.html#typing.Optional)[[Callable](https://docs.python.org/3/library/typing.html#typing.Callable)[[[float](https://docs.python.org/3/library/functions.html#float), [int](https://docs.python.org/3/library/functions.html#int)], [float](https://docs.python.org/3/library/functions.html#float)]]) – None to disable output correction or the function which will be used to transform the values

#### **Return type**

[None](https://docs.python.org/3/library/constants.html#None)

<span id="page-7-0"></span>class pyartnet.Channel(*universe*, *start*, *width*, *byte\_size=1*, *byte\_order='little'*)

#### get\_values()

Get the current (uncorrected) channel values

**Return type** [List](https://docs.python.org/3/library/typing.html#typing.List)[[int](https://docs.python.org/3/library/functions.html#int)]

#### **Returns**

list of channel values

set\_fade(*values*, *duration\_ms*, *fade\_class=<class 'pyartnet.fades.fade\_linear.LinearFade'>*)

Add and schedule a new fade for the channel

#### **Parameters**

- values ([Collection](https://docs.python.org/3/library/typing.html#typing.Collection)[[Union](https://docs.python.org/3/library/typing.html#typing.Union)[[int](https://docs.python.org/3/library/functions.html#int), FadeBase]]) Target values for the fade
- duration\_ms ([int](https://docs.python.org/3/library/functions.html#int)) Duration for the fade in ms
- fade\_class ([Type](https://docs.python.org/3/library/typing.html#typing.Type)[FadeBase]) What kind of fade

#### set\_output\_correction(*func*)

Set the output correction function.

#### **Parameters**

func ([Optional](https://docs.python.org/3/library/typing.html#typing.Optional)[[Callable](https://docs.python.org/3/library/typing.html#typing.Callable)[[[float](https://docs.python.org/3/library/functions.html#float), [int](https://docs.python.org/3/library/functions.html#int)], [float](https://docs.python.org/3/library/functions.html#float)]]) – None to disable output correction or the function which will be used to transform the values

#### **Return type** [None](https://docs.python.org/3/library/constants.html#None)

#### set\_values(*values*)

Set values for a channel without a fade

#### **Parameters**

values ([Collection](https://docs.python.org/3/library/typing.html#typing.Collection)[[Union](https://docs.python.org/3/library/typing.html#typing.Union)[[int](https://docs.python.org/3/library/functions.html#int), [float](https://docs.python.org/3/library/functions.html#float)]]) – Iterable of values with the same size as the channel width

#### **1.4.2 Node implementations**

class pyartnet.ArtNetNode(*ip*, *port*, *\**, *max\_fps=25*, *refresh\_every=2*, *start\_refresh\_task=True*, *source\_address=None*, *sequence\_counter=True*)

add\_universe(*nr=0*)

Creates a new universe and adds it to the parent node

#### **Parameters**

 $nr$  ([int](https://docs.python.org/3/library/functions.html#int)) – universe nr

#### <span id="page-8-0"></span>**Return type**

[TypeVar](https://docs.python.org/3/library/typing.html#typing.TypeVar)(TYPE\_U, bound= pyartnet.base.BaseUniverse)

#### **Returns**

The universe

#### get\_universe(*nr*)

Get universe by number

#### **Parameters**

 $nr(int)$  $nr(int)$  $nr(int)$  – universe nr

#### **Return type**

[TypeVar](https://docs.python.org/3/library/typing.html#typing.TypeVar)(TYPE\_U, bound= pyartnet.base.BaseUniverse)

#### **Returns**

The universe

#### set\_output\_correction(*func*)

Set the output correction function.

#### **Parameters**

func ([Optional](https://docs.python.org/3/library/typing.html#typing.Optional)[[Callable](https://docs.python.org/3/library/typing.html#typing.Callable)[[[float](https://docs.python.org/3/library/functions.html#float), [int](https://docs.python.org/3/library/functions.html#int)], [float](https://docs.python.org/3/library/functions.html#float)]]) – None to disable output correction or the function which will be used to transform the values

#### **Return type**

[None](https://docs.python.org/3/library/constants.html#None)

#### start\_refresh()

Manually start the refresh task (if not already running)

#### stop\_refresh()

Manually stop the refresh task

class pyartnet.KiNetNode(*ip*, *port*, *\**, *max\_fps=25*, *refresh\_every=2*, *start\_refresh\_task=True*, *source\_address=None*)

#### add\_universe(*nr=0*)

Creates a new universe and adds it to the parent node

#### **Parameters**

 $nr$  ([int](https://docs.python.org/3/library/functions.html#int)) – universe nr

### **Return type**

[TypeVar](https://docs.python.org/3/library/typing.html#typing.TypeVar)(TYPE\_U, bound= pyartnet.base.BaseUniverse)

#### **Returns**

The universe

#### get\_universe(*nr*)

Get universe by number

#### **Parameters**

 $nr$  ([int](https://docs.python.org/3/library/functions.html#int)) – universe nr

#### **Return type**

[TypeVar](https://docs.python.org/3/library/typing.html#typing.TypeVar)(TYPE\_U, bound= pyartnet.base.BaseUniverse)

#### **Returns**

The universe

#### <span id="page-9-0"></span>set\_output\_correction(*func*)

Set the output correction function.

#### **Parameters**

func ([Optional](https://docs.python.org/3/library/typing.html#typing.Optional)[[Callable](https://docs.python.org/3/library/typing.html#typing.Callable)[[[float](https://docs.python.org/3/library/functions.html#float), [int](https://docs.python.org/3/library/functions.html#int)], [float](https://docs.python.org/3/library/functions.html#float)]]) – None to disable output correction or the function which will be used to transform the values

#### **Return type**

[None](https://docs.python.org/3/library/constants.html#None)

### start\_refresh()

Manually start the refresh task (if not already running)

#### stop\_refresh()

Manually stop the refresh task

class pyartnet.SacnNode(*ip*, *port*, *\**, *max\_fps=25*, *refresh\_every=2*, *start\_refresh\_task=True*, *source\_address=None*, *cid=None*, *source\_name=None*)

#### add\_universe(*nr=0*)

Creates a new universe and adds it to the parent node

#### **Parameters**

 $nr$  ([int](https://docs.python.org/3/library/functions.html#int)) – universe nr

#### **Return type**

[TypeVar](https://docs.python.org/3/library/typing.html#typing.TypeVar)(TYPE\_U, bound= pyartnet.base.BaseUniverse)

#### **Returns**

The universe

#### get\_universe(*nr*)

Get universe by number

#### **Parameters**

 $nr$  ([int](https://docs.python.org/3/library/functions.html#int)) – universe nr

#### **Return type**

[TypeVar](https://docs.python.org/3/library/typing.html#typing.TypeVar)(TYPE\_U, bound= pyartnet.base.BaseUniverse)

#### **Returns**

The universe

#### set\_output\_correction(*func*)

Set the output correction function.

#### **Parameters**

func ([Optional](https://docs.python.org/3/library/typing.html#typing.Optional)[[Callable](https://docs.python.org/3/library/typing.html#typing.Callable)[[[float](https://docs.python.org/3/library/functions.html#float), [int](https://docs.python.org/3/library/functions.html#int)], [float](https://docs.python.org/3/library/functions.html#float)]]) – None to disable output correction or the function which will be used to transform the values

#### **Return type**

[None](https://docs.python.org/3/library/constants.html#None)

#### start\_refresh()

Manually start the refresh task (if not already running)

#### stop\_refresh()

Manually stop the refresh task

### <span id="page-10-1"></span>**1.4.3 Fades**

class pyartnet.fades.LinearFade

```
debug_initialize()
```
return debug string of the calculated values in initialize fade

**Return type**

[str](https://docs.python.org/3/library/stdtypes.html#str)

### <span id="page-10-0"></span>**1.4.4 Available output corrections**

pyartnet.output\_correction.linear(*val*, *max\_val=255*)

linear output correction

**Return type** [float](https://docs.python.org/3/library/functions.html#float)

pyartnet.output\_correction.quadratic(*val*, *max\_val=255*)

Quadratic output correction

**Return type**

[float](https://docs.python.org/3/library/functions.html#float)

pyartnet.output\_correction.cubic(*val*, *max\_val=255*)

Cubic output correction

**Return type**

[float](https://docs.python.org/3/library/functions.html#float)

pyartnet.output\_correction.quadruple(*val*, *max\_val=255*)

Quadruple output correction

**Return type** [float](https://docs.python.org/3/library/functions.html#float)

### **CHAPTER**

**TWO**

# **INDICES AND TABLES**

- <span id="page-12-0"></span>• genindex
- modindex
- search

# **PYTHON MODULE INDEX**

<span id="page-14-0"></span>p

pyartnet.output\_correction, [7](#page-10-0)

# **INDEX**

# <span id="page-16-0"></span>A

add\_channel() (*pyartnet.BaseUniverse method*), [3](#page-6-3) add\_universe() (*pyartnet.ArtNetNode method*), [4](#page-7-1) add\_universe() (*pyartnet.KiNetNode method*), [5](#page-8-0) add\_universe() (*pyartnet.SacnNode method*), [6](#page-9-0) ArtNetNode (*class in pyartnet*), [4](#page-7-1)

# B

BaseUniverse (*class in pyartnet*), [3](#page-6-3)

# $\mathcal C$

Channel (*class in pyartnet*), [4](#page-7-1) cubic() (*in module pyartnet.output\_correction*), [7](#page-10-1)

# D

debug\_initialize() (*pyartnet.fades.LinearFade method*), [7](#page-10-1)

# G

get\_channel() (*pyartnet.BaseUniverse method*), [3](#page-6-3) get\_universe() (*pyartnet.ArtNetNode method*), [5](#page-8-0) get\_universe() (*pyartnet.KiNetNode method*), [5](#page-8-0) get\_universe() (*pyartnet.SacnNode method*), [6](#page-9-0) get\_values() (*pyartnet.Channel method*), [4](#page-7-1)

# K

KiNetNode (*class in pyartnet*), [5](#page-8-0)

# L

linear() (*in module pyartnet.output\_correction*), [7](#page-10-1) LinearFade (*class in pyartnet.fades*), [7](#page-10-1)

### M

module pyartnet.output\_correction, [7](#page-10-1)

# P

pyartnet.output\_correction module, [7](#page-10-1)

# $\Omega$

quadratic() (*in module pyartnet.output\_correction*), [7](#page-10-1) quadruple() (*in module pyartnet.output\_correction*), [7](#page-10-1)

### S

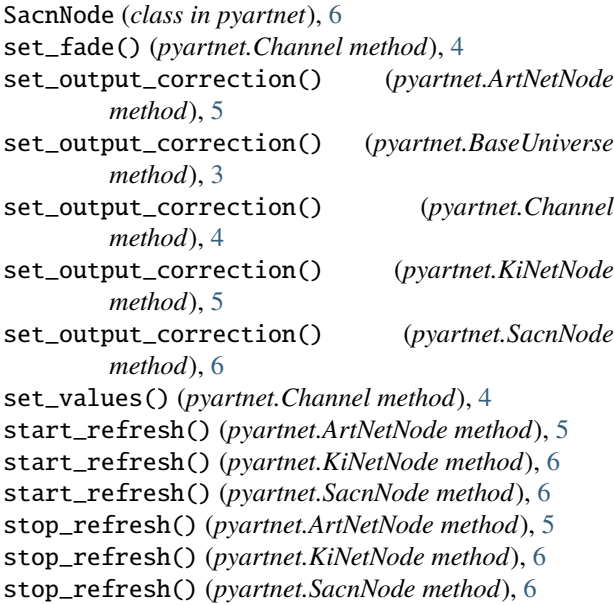